# **Compilació dels programes AU**

Aquesta part és tan llarga i específica que s'ha mogut a una pàgina a part.

Al procés de configuració del TopSpin vaig deixar per més endavant la compilació dels programes AU

- O cplbruk all per compilar tots els programes AU de Bruker.
- . O cpluser all per compilar tots els programes AU dels usuaris.

però alguns d'aquests programes són necessaris per adquirir espectres i no puc comprovar el funcionament del programa i espectròmetre fins completar aquest pas.

# **Registres a la Bruker Knowledge Base relacionat amb la compilació de programes AU**

A la base de dades Bruker Knowledge Base hi ha dos registres relacionats amb la compilació de programes AU,

- [Item#: 9577. With TopSpin 1.3pl10 it is not possible to compile AU programs under CentOS5 \(or](https://www.bruker.com/cgi-bin/bkb/show_bug.cgi?id=9577) [RedHat Enterprise Linux 5\)](https://www.bruker.com/cgi-bin/bkb/show_bug.cgi?id=9577)
- [Item#: 9641. Some AU programs do not compile with native compiler](https://www.bruker.com/cgi-bin/bkb/show_bug.cgi?id=9641)

### **Primer intent de compilació**

Executo la comanda cplbruk per compilar programes AU de Bruker i provo a compilar el programa 2df1shift però dóna el següent error,

/opt/topspin1.3/gnu/bin/../lib/gcc-lib/i686-pc-linuxgnu/3.3.5/../../../../i686-pc-linux-gnu/bin/ld: crt1.o: No such file: No such file or directory collect2: ld returned 1 exit status

Aquest error està relacionat amb [l'Item #9557](https://www.bruker.com/cgi-bin/bkb/show_bug.cgi?id=9577) esmentat més amunt, i per resoldre'l em descarrego la nova versió del programa makeau.

Per evitar altres problemes, també em descarrego les noves versions d'algunes programes AU disponibles a [l'Item #9641](https://www.bruker.com/cgi-bin/bkb/show_bug.cgi?id=9641)

# **Segon intent de compilació**

L'intent de compilació amb la nova versió del programa makeau tampoc funciona, però en aquest cas la solució és trivial: a la nova versió s'assumeix que el directori d'instal·lació del TopSpin és /opt/topspin mentre que en el nostre cas és /opt/topspin1.3. L'error es resol editant la primera línia del programa makeau,

```
# diff makeau makeau.BKUP-20150923
1c1< #! /opt/topspin1.3/perl/bin/perl -I/opt/topspin1.3/perl/lib/perl5
---
> #! /opt/topspin/perl/bin/perl -I/opt/topspin/perl/lib/perl5
```
Per altra banda, per tenir més informació sobre el procés de compilació, decideixo executar el programa makeau directament des d'una terminal i no des de dins del TopSpin. Per això cal definir algunes variables d'entorn,

```
# export XWINNMRHOME=/opt/topspin1.3
# export PATH=$PATH:/opt/topspin1.3/gnu/bin/
# export LD_LIBRARY_PATH=/usr/lib32
# export LIBRARY_PATH=/usr/lib32:$LIBRARY_PATH
# printenv LIBRARY_PATH LD_LIBRARY_PATH XWINNMRHOME PATH
/usr/lib32:
/usr/lib32
/opt/topspin1.3
/usr/local/sbin:/usr/local/bin:/usr/sbin:/usr/bin:/sbin:/bin:/opt/topspin1.3
/gnu/bin/
```
Un cop definides aquestes variables, torno a executar el programa, però encara no aconsegueix compilar el programa i dóna el següent error,

```
# ./makeau -show -verbose au_zg
makeau ($Revision: 1.108.2.2 $ )
   OperatingSystem=LINUX
Using GNU Compiler /opt/topspin1.3/gnu/bin/gcc and
/opt/topspin1.3/gnu/bin/c++
Setup for native compiler
   CC=gcc
  LD = c++:
/opt/topspin1.3/gnu/bin/../lib/gcc-lib/i686-pc-linux-
gnu/3.3.5/../../../../i686-pc-linux-gnu/bin/ld:/usr/lib32/libc.so: file
format not recognized; treating as linker script
/opt/topspin1.3/gnu/bin/../lib/gcc-lib/i686-pc-linux-
gnu/3.3.5/../../../../i686-pc-linux-gnu/bin/ld:/usr/lib32/libc.so:5: parse
error
collect2: ld returned 1 exit status
exit status is: 256 1
```
Provo el suggeriment que trobo [aquí](http://stackoverflow.com/questions/3395330/how-to-link-to-a-specific-version-of-the-standard-library-with-gcc) i [aquí,](https://bbs.archlinux.org/viewtopic.php?id=62747) i faig el següent canvi al fitxer /usr/lib32/libc.so

```
# diff libc.so libc.so.BKUP-20150924
5c5
< GROUP ( /lib32/libc.so.6 /usr/lib32/libc_nonshared.a )
---
```

```
> GROUP ( /lib32/libc.so.6 /usr/lib32/libc_nonshared.a AS_NEEDED (
/lib32/ld-linux.so.2 ) )
```
Llavors, finalment aconsegueixo compilar el programa au\_zg,

```
# ./makeau -show -verbose au_zg
makeau ($Revision: 1.108.2.2 $ )
   OperatingSystem=LINUX
Using GNU Compiler /opt/topspin1.3/gnu/bin/gcc and
/opt/topspin1.3/gnu/bin/c++
Setup for native compiler
   CC=gcc
  LD = c++Installed RPM packages:
Can't exec "rpm": No such file or directory at ./makeau line 312.
used kernel release: 3.2.0-4-amd64
Known paths:
Known paths:
 .
   /usr/local/sbin
   /usr/local/bin
   /usr/sbin
   /usr/bin
   /sbin
   /bin
   /opt/topspin1.3/gnu/bin/
   /opt/topspin1.3/prog/bin
Current environment:
   HOME=/root
   XAUTHORITY=/var/run/gdm3/auth-for-sermnadmin-MBTzen/database
   SUDO_GID=1000
   LD_LIBRARY_PATH=/usr/lib32:/lib32
   DISPLAY=:0
   LIBRARY_PATH=/usr/lib32
   RLD ARGS=-ignore unresolved
   MAIL=/var/mail/root
   PWD=/opt/topspin1.3/exp/stan/nmr/au
   LANG=en_US.utf8
   USER=root
   XWINNMRHOME=/opt/topspin1.3
   LOGNAME=root
   USERNAME=root
  SHLVL=1 OLDPWD=/opt/topspin1.3/exp/stan/nmr
    _=./makeau
PATH=.:/usr/local/sbin:/usr/local/bin:/usr/sbin:/usr/bin:/sbin:/bin:/opt/top
spin1.3/gnu/bin/:/opt/topspin1.3/prog/bin
   COLORTERM=gnome-terminal
   SUDO_USER=sermnadmin
```
Last update:<br>2015/09/29 informatica:hp\_xw4300\_500\_topspin13\_au\_compilation https://sermn.uab.cat/wiki/doku.php?id=informatica:hp\_xw4300\_500\_topspin13\_au\_compilation&rev=1443533614 15:33

```
LS_COLORS=rs=0:di=01;34:ln=01;36:mh=00:pi=40;33:so=01;35:do=01;35:bd=40;33;0
1:cd=40;33;01:or=40;31;01:su=37;41:sg=30;43:ca=30;4
1:tw=30;42:ow=34;42:st=37;44:ex=01;32:*.tar=01;31:*.tgz=01;31:*.arj=01;31:*.
taz=01;31:*.lzh=01;31:*.lzma=01;31:*.tlz=01;31:*.txz=
01;31:*.zip=01;31:*.z=01;31:*.Z=01;31:*.dz=01;31:*.gz=01;31:*.lz=01;31:*.xz=
01;31:*.bz2=01;31:*.bz=01;31:*.tbz=01;31:*.tbz2=01;31
:*.tz=01;31:*.deb=01;31:*.rpm=01;31:*.jar=01;31:*.war=01;31:*.ear=01;31:*.sa
r=01;31:*.rar=01;31:*.ace=01;31:*.zoo=01;31:*.cpio=01
;31:*.7z=01;31:*.rz=01;31:*.jpg=01;35:*.jpeg=01;35:*.gif=01;35:*.bmp=01;35:*
.pbm=01;35:*.pgm=01;35:*.ppm=01;35:*.tga=01;35:*.xbm=
01;35:*.xpm=01;35:*.tif=01;35:*.tiff=01;35:*.png=01;35:*.svg=01;35:*.svgz=01
;35:*.mng=01;35:*.pcx=01;35:*.mov=01;35:*.mpg=01;35:*
.mpeg=01;35:*.m2v=01;35:*.mkv=01;35:*.webm=01;35:*.ogm=01;35:*.mp4=01;35:*.m
4v=01;35:*.mp4v=01;35:*.vob=01;35:*.qt=01;35:*.nuv=01
;35:*.wmv=01;35:*.asf=01;35:*.rm=01;35:*.rmvb=01;35:*.flc=01;35:*.avi=01;35:
*.fli=01;35:*.flv=01;35:*.gl=01;35:*.dl=01;35:*.xcf=0
1;35:*.xwd=01;35:*.yuv=01;35:*.cgm=01;35:*.emf=01;35:*.axv=01;35:*.anx=01;35
:*.ogv=01;35:*.ogx=01;35:*.aac=00;36:*.au=00;36:*.fla
c=00;36:*.mid=00;36:*.midi=00;36:*.mka=00;36:*.mp3=00;36:*.mpc=00;36:*.ogg=0
0;36:*.ra=00;36:*.wav=00;36:*.axa=00;36:*.oga=00;36:*
.spx=00;36:*.xspf=00;36:
   SHELL=/bin/bash
  TERM=screen
  SUDO_COMMAND=/bin/bash
   SUDO_UID=1000
LibraryExtension: .so
StaticLibraryExtension: .a
SharedLibraryExtension: .so
LibraryPath: shlib
StaticLibraryPath: lib
SharedLibraryPath: shlib
ObjectExtension: .o
BinaryExtension:
BinaryExtension:
Check for /opt/topspin1.3/exp/stan/nmr/au/paravision_1.3.pl
Check for /opt/topspin1.3/exp/stan/nmr/au/user_1.3.pl
submacro(/opt/topspin1.3/prog/include/inc
/opt/topspin1.3/exp/stan/nmr/au/src/au_zg
/opt/topspin1.3/prog/au/bin/au_zg.E)
No INC_FLAGS found: using default library list
Used libraries:
    auliba
    aulibp
    chparmod
    sxutil
    libhpcu
   libBpsu
    ConvSf
    libSwish
    libVtu
```
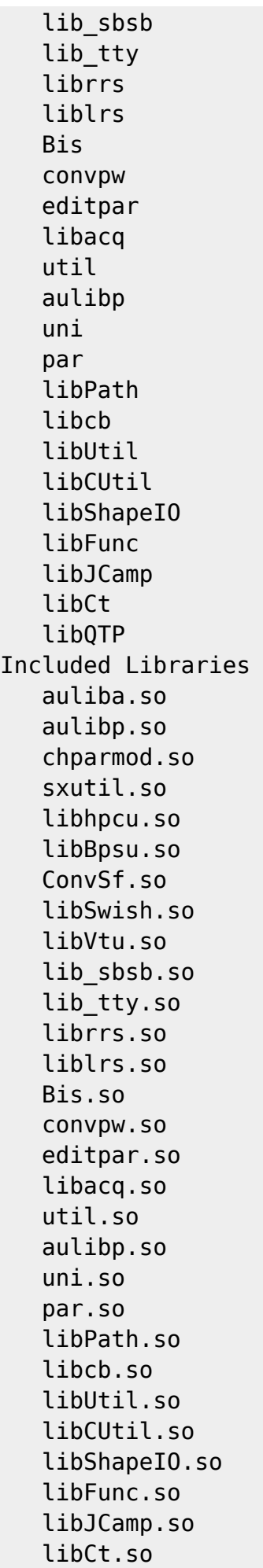

 libQTP.so auliba.a aulibp.a chparmod.a libacq.a editpar.a util.a uni.a libPath.a libcb.a Combine /opt/topspin1.3/exp/stan/nmr/au/vorspann /opt/topspin1.3/prog/au/bin/au\_zg.E > /opt/topspin1.3/prog/au/bin/au\_zg.c Include Option: -I/opt/topspin1.3/prog/include chdir /opt/topspin1.3/prog/au/bin Opersys=LINUX gcc -c -DLINUX\_INTEL -D\_REENTRANT -D\_FILE\_OFFSET\_BITS=64 -D\_LARGEFILE\_SOURCE -g -m32 -w -v -I/opt/topspin1.3/prog/include au\_zg .c Using built-in specs. COLLECT\_GCC=gcc Target: x86\_64-linux-gnu Configured with: ../src/configure -v --with-pkgversion='Debian 4.7.2-5' - with-bugurl=file:///usr/share/doc/gcc-4.7/README.Bugs - -enable-languages=c,c++,go,fortran,objc,obj-c++ --prefix=/usr --programsuffix=-4.7 --enable-shared --enable-linker-build-id --wi th-system-zlib --libexecdir=/usr/lib --without-included-gettext --enablethreads=posix --with-gxx-include-dir=/usr/include/c++/4. 7 --libdir=/usr/lib --enable-nls --with-sysroot=/ --enable-clocale=gnu - enable-libstdcxx-debug --enable-libstdcxx-time=yes --ena ble-gnu-unique-object --enable-plugin --enable-objc-gc --with-arch-32=i586 - -with-tune=generic --enable-checking=release --build= x86\_64-linux-gnu --host=x86\_64-linux-gnu --target=x86\_64-linux-gnu Thread model: posix gcc version 4.7.2 (Debian 4.7.2-5) COLLECT\_GCC\_OPTIONS='-c' '-D' 'LINUX\_INTEL' '-D' '\_REENTRANT' '-D' ' FILE OFFSET BITS=64' '-D' ' LARGEFILE SOURCE' '-q' '-m32' 'w' '-v' '-I' '/opt/topspin1.3/prog/include' '-mtune=generic' '-march=i586' /usr/lib/gcc/x86\_64-linux-gnu/4.7/cc1 -quiet -v -I /opt/topspin1.3/prog/include -imultilib 32 -imultiarch i386-linux-gnu -D LINU X\_INTEL -D REENTRANT -D FILE\_OFFSET\_BITS=64 -D LARGEFILE\_SOURCE au\_zg.c quiet -dumpbase au\_zg.c -m32 -mtune=generic -march=i5 86 -auxbase au\_zg -g -w -version -o /tmp/cc4rFa4B.s GNU C (Debian 4.7.2-5) version 4.7.2 (x86\_64-linux-gnu) compiled by GNU C version 4.7.2, GMP version 5.0.5, MPFR version 3.1.0-p10, MPC version 0.9 GGC heuristics: --param ggc-min-expand=100 --param ggc-min-heapsize=131072 ignoring nonexistent directory "/usr/local/include/i386-linux-gnu"

ignoring nonexistent directory "/usr/lib/gcc/x86\_64-linuxgnu/4.7/../../../../x86\_64-linux-gnu/include" ignoring nonexistent directory "/usr/include/i386-linux-gnu" #include "..." search starts here: #include <...> search starts here: /opt/topspin1.3/prog/include /usr/lib/gcc/x86\_64-linux-gnu/4.7/include /usr/local/include /usr/lib/gcc/x86\_64-linux-gnu/4.7/include-fixed /usr/include End of search list. GNU C (Debian 4.7.2-5) version 4.7.2 (x86\_64-linux-gnu) compiled by GNU C version 4.7.2, GMP version 5.0.5, MPFR version 3.1.0-p10, MPC version 0.9 GGC heuristics: --param ggc-min-expand=100 --param ggc-min-heapsize=131072 Compiler executable checksum: 7fa7c2a970be5e19ce72b2057c14800d COLLECT\_GCC\_OPTIONS='-c' '-D' 'LINUX\_INTEL' '-D' '\_REENTRANT' '-D' ' FILE OFFSET BITS=64' '-D' ' LARGEFILE SOURCE' '-g' '-m32' 'w' '-v' '-I' '/opt/topspin1.3/prog/include' '-mtune=generic' '-march=i586' as -v -W -I /opt/topspin1.3/prog/include --32 -o au\_zg.o /tmp/cc4rFa4B.s GNU assembler version 2.22 (x86\_64-linux-gnu) using BFD version (GNU Binutils for Debian) 2.22 COMPILER PATH=/usr/lib/gcc/x86 64-linux-gnu/4.7/:/usr/lib/gcc/x86 64-linuxgnu/4.7/:/usr/lib/gcc/x86\_64-linux-gnu/:/usr/lib/gcc/x 86\_64-linux-gnu/4.7/:/usr/lib/gcc/x86\_64-linux-gnu/ LIBRARY\_PATH=/usr/lib32/../lib32/:/usr/lib/gcc/x86\_64-linuxgnu/4.7/32/:/usr/lib/gcc/x86\_64-linux-gnu/4.7/../../../i386-linux-gnu /:/usr/lib/gcc/x86\_64-linux-gnu/4.7/../../../../lib32/:/lib/i386-linuxgnu/:/lib/../lib32/:/usr/lib/i386-linux-gnu/:/usr/lib/../l ib32/:/usr/lib32/:/usr/lib/gcc/x86\_64-linux-gnu/4.7/:/usr/lib/gcc/x86\_64 linux-gnu/4.7/../../../i386-linux-gnu/:/usr/lib/gcc/x86\_ 64-linux-gnu/4.7/../../../:/lib/i386-linux-gnu/:/lib/:/usr/lib/i386-linuxgnu/:/usr/lib/ COLLECT\_GCC\_OPTIONS='-c' '-D' 'LINUX\_INTEL' '-D' '\_REENTRANT' '-D' ' FILE OFFSET BITS=64' '-D' ' LARGEFILE SOURCE' '-g' '-m32' 'w' '-v' '-I' '/opt/topspin1.3/prog/include' '-mtune=generic' '-march=i586' exit=0 sig=0 dump=0 Used Libraries auliba.so aulibp.so chparmod.so sxutil.so libhpcu.so libBpsu.so ConvSf.so libSwish.so libVtu.so lib\_sbsb.so lib\_tty.so librrs.so liblrs.so Bis.so convpw.so editpar.so libacq.so util.so aulibp.so uni.so par.so libPath.so libcb.so libUtil.so libCUtil.so libSha peIO.so libFunc.so libJCamp.so libCt.so libQTP.so auliba.a aulibp.a chparmod.a libacq.a editpar.a util.a uni.a par.a libPath.a li bcb.a c++ -m32 -Wl,-warn-common,-warn-constructors -L/opt/topspin1.3/prog/shlib lstdc++ -v -s /opt/topspin1.3/prog/au/bin/au\_zg.o /opt/topspin1.3/prog/shlib/auliba.so /opt/topspin1.3/prog/shlib/aulibp.so /opt/topspin1.3/prog/shlib/chparmod.so /opt/topspin1.3/ prog/shlib/sxutil.so /opt/topspin1.3/prog/shlib/libhpcu.so /opt/topspin1.3/prog/shlib/libBpsu.so /opt/topspin1.3/prog/shlib/ConvS

f.so /opt/topspin1.3/prog/shlib/libSwish.so /opt/topspin1.3/prog/shlib/libVtu.so /opt/topspin1.3/prog/shlib/lib\_sbsb.so /opt/tops pin1.3/prog/shlib/lib\_tty.so /opt/topspin1.3/prog/shlib/librrs.so /opt/topspin1.3/prog/shlib/liblrs.so /opt/topspin1.3/prog/shlib /Bis.so /opt/topspin1.3/prog/shlib/convpw.so /opt/topspin1.3/prog/shlib/editpar.so /opt/topspin1.3/prog/shlib/libacq.so /opt/tops pin1.3/prog/shlib/util.so /opt/topspin1.3/prog/shlib/aulibp.so /opt/topspin1.3/prog/shlib/uni.so /opt/topspin1.3/prog/shlib/par.s o /opt/topspin1.3/prog/shlib/libPath.so /opt/topspin1.3/prog/shlib/libcb.so /opt/topspin1.3/prog/shlib/libUtil.so /opt/topspin1.3 /prog/shlib/libCUtil.so /opt/topspin1.3/prog/shlib/libShapeIO.so /opt/topspin1.3/prog/shlib/libFunc.so /opt/topspin1.3/prog/shlib /libJCamp.so /opt/topspin1.3/prog/shlib/libCt.so /opt/topspin1.3/prog/shlib/libQTP.so /opt/topspin1.3/prog/lib/auliba.a /opt/tops pin1.3/prog/lib/aulibp.a /opt/topspin1.3/prog/lib/chparmod.a /opt/topspin1.3/prog/lib/libacq.a /opt/topspin1.3/prog/lib/editpar.a /opt/topspin1.3/prog/lib/util.a /opt/topspin1.3/prog/lib/uni.a /opt/topspin1.3/prog/lib/par.a /opt/topspin1.3/prog/lib/libPath.a /opt/topspin1.3/prog/lib/libcb.a -lm -ldl -o au\_zg c++ -m32 -Wl,-warn-common,-warn-constructors -L/opt/topspin1.3/prog/shlib lstdc++ -v -s /opt/topspin1.3/prog/au/bin/au\_zg.o /opt/topspin1.3/prog/shlib/auliba.so /opt/topspin1.3/prog/shlib/aulibp.so /opt/topspin1.3/prog/shlib/chparmod.so /opt/topspin1.3/ prog/shlib/sxutil.so /opt/topspin1.3/prog/shlib/libhpcu.so /opt/topspin1.3/prog/shlib/libBpsu.so /opt/topspin1.3/prog/shlib/ConvS f.so /opt/topspin1.3/prog/shlib/libSwish.so /opt/topspin1.3/prog/shlib/libVtu.so /opt/topspin1.3/prog/shlib/lib\_sbsb.so /opt/tops pin1.3/prog/shlib/lib\_tty.so /opt/topspin1.3/prog/shlib/librrs.so /opt/topspin1.3/prog/shlib/liblrs.so /opt/topspin1.3/prog/shlib /Bis.so /opt/topspin1.3/prog/shlib/convpw.so /opt/topspin1.3/prog/shlib/editpar.so /opt/topspin1.3/prog/shlib/libacq.so /opt/tops pin1.3/prog/shlib/util.so /opt/topspin1.3/prog/shlib/aulibp.so /opt/topspin1.3/prog/shlib/uni.so /opt/topspin1.3/prog/shlib/par.s o /opt/topspin1.3/prog/shlib/libPath.so /opt/topspin1.3/prog/shlib/libcb.so /opt/topspin1.3/prog/shlib/libUtil.so /opt/topspin1.3 /prog/shlib/libCUtil.so /opt/topspin1.3/prog/shlib/libShapeIO.so /opt/topspin1.3/prog/shlib/libFunc.so /opt/topspin1.3/prog/shlib /libJCamp.so /opt/topspin1.3/prog/shlib/libCt.so /opt/topspin1.3/prog/shlib/libQTP.so /opt/topspin1.3/prog/lib/auliba.a /opt/tops pin1.3/prog/lib/aulibp.a /opt/topspin1.3/prog/lib/chparmod.a /opt/topspin1.3/prog/lib/libacq.a /opt/topspin1.3/prog/lib/editpar.a /opt/topspin1.3/prog/lib/util.a /opt/topspin1.3/prog/lib/uni.a /opt/topspin1.3/prog/lib/par.a /opt/topspin1.3/prog/lib/libPath.a /opt/topspin1.3/prog/lib/libcb.a -lm -ldl -o au\_zg

```
Reading specs from /opt/topspin1.3/gnu/bin/../lib/gcc-lib/i686-pc-linux-
gnu/3.3.5/specs
Configured with: ../gcc-3.3.5/configure --prefix=/pr/gnu --enable-
threads=posix --enable- cxa atexit --enable-languages=c, c++ --
with-cpu=pentium4
Thread model: posix
gcc version 3.3.5
 /opt/topspin1.3/gnu/bin/../lib/gcc-lib/i686-pc-linux-gnu/3.3.5/collect2 --
eh-frame-hdr -m elf_i386 -dynamic-linker /lib/ld-linux
.so.2 -o au_zg -s /usr/lib32/crt1.o /usr/lib32/crti.o
/opt/topspin1.3/gnu/bin/../lib/gcc-lib/i686-pc-linux-gnu/3.3.5/crtbegin.o -
L/opt/topspin1.3/prog/shlib -L/opt/topspin1.3/gnu/bin/../lib/gcc-lib/i686-
pc-linux-gnu/3.3.5 -L/opt/topspin1.3/gnu/bin/../lib/gcc
-lib -L/usr/lib32 -L/opt/topspin1.3/gnu/bin/../lib/gcc-lib/i686-pc-linux-
gnu/3.3.5/../../../../i686-pc-linux-gnu/lib -L/opt/topsp
in1.3/gnu/bin/../lib/gcc-lib/i686-pc-linux-gnu/3.3.5/../../.. -warn-common -
warn-constructors -lstdc++ /opt/topspin1.3/prog/au/bi
n/au_zg.o /opt/topspin1.3/prog/shlib/auliba.so
/opt/topspin1.3/prog/shlib/aulibp.so /opt/topspin1.3/prog/shlib/chparmod.so
/opt/t
opspin1.3/prog/shlib/sxutil.so /opt/topspin1.3/prog/shlib/libhpcu.so
/opt/topspin1.3/prog/shlib/libBpsu.so /opt/topspin1.3/prog/s
hlib/ConvSf.so /opt/topspin1.3/prog/shlib/libSwish.so
/opt/topspin1.3/prog/shlib/libVtu.so /opt/topspin1.3/prog/shlib/lib_sbsb.so
 /opt/topspin1.3/prog/shlib/lib_tty.so /opt/topspin1.3/prog/shlib/librrs.so
/opt/topspin1.3/prog/shlib/liblrs.so /opt/topspin1.3/
prog/shlib/Bis.so /opt/topspin1.3/prog/shlib/convpw.so
/opt/topspin1.3/prog/shlib/editpar.so /opt/topspin1.3/prog/shlib/libacq.so
 /opt/topspin1.3/prog/shlib/util.so /opt/topspin1.3/prog/shlib/aulibp.so
/opt/topspin1.3/prog/shlib/uni.so /opt/topspin1.3/prog/s
hlib/par.so /opt/topspin1.3/prog/shlib/libPath.so
/opt/topspin1.3/prog/shlib/libcb.so /opt/topspin1.3/prog/shlib/libUtil.so
/opt/
topspin1.3/prog/shlib/libCUtil.so /opt/topspin1.3/prog/shlib/libShapeIO.so
/opt/topspin1.3/prog/shlib/libFunc.so /opt/topspin1.3/
prog/shlib/libJCamp.so /opt/topspin1.3/prog/shlib/libCt.so
/opt/topspin1.3/prog/shlib/libQTP.so /opt/topspin1.3/prog/lib/auliba.a
 /opt/topspin1.3/prog/lib/aulibp.a /opt/topspin1.3/prog/lib/chparmod.a
/opt/topspin1.3/prog/lib/libacq.a /opt/topspin1.3/prog/lib
/editpar.a /opt/topspin1.3/prog/lib/util.a /opt/topspin1.3/prog/lib/uni.a
/opt/topspin1.3/prog/lib/par.a /opt/topspin1.3/prog/lib
/libPath.a /opt/topspin1.3/prog/lib/libcb.a -ldl -lstdc++ -lm -lgcc_s -lgcc
-lc -lgcc_s -lgcc /opt/topspin1.3/gnu/bin/../lib/gcc-
lib/i686-pc-linux-gnu/3.3.5/crtend.o /usr/lib32/crtn.o
exit status is: 0 0
```
i quan comprovo el fitxer creat trobo que és un executable de 32-bits

# file /opt/topspin1.3/prog/au/bin/au\_zg /opt/topspin1.3/prog/au/bin/au\_zg: ELF 32-bit LSB executable, Intel 80386, version 1 (SYSV), dynamically linked (uses shared libs), for GNU/Linux

#### 2.6.26, stripped

i si afegim a la variable LD LIBRARY\_PATH les carpetes definides a l'entorn d'execució del TopSpin (veure fitxer /opt/topspin1.3/prog/bin/topspin)

#### export

LD LIBRARY PATH=\$LD LIBRARY PATH:/opt/topspin1.3/prog/pvshlib:/opt/topspin1. 3/prog/shlib

el programa ldd ens mostra que totes les biblioteques emprades pel programa au\_zg estan disponibles,

```
# ldd /opt/topspin1.3/prog/au/bin/au_zg
        linux-qate.so.1 = > (0xf77e0000) libstdc++.so.5 => /opt/topspin1.3/prog/shlib/libstdc++.so.5
(0xf7723000)
         auliba.so => /opt/topspin1.3/prog/shlib/auliba.so (0xf76ed000)
         aulibp.so => /opt/topspin1.3/prog/shlib/aulibp.so (0xf76df000)
         chparmod.so => /opt/topspin1.3/prog/shlib/chparmod.so (0xf76d7000)
         sxutil.so => /opt/topspin1.3/prog/shlib/sxutil.so (0xf7681000)
         libhpcu.so => /opt/topspin1.3/prog/shlib/libhpcu.so (0xf7671000)
         libBpsu.so => /opt/topspin1.3/prog/shlib/libBpsu.so (0xf7666000)
         ConvSf.so => /opt/topspin1.3/prog/shlib/ConvSf.so (0xf7660000)
         libSwish.so => /opt/topspin1.3/prog/shlib/libSwish.so (0xf7657000)
         libVtu.so => /opt/topspin1.3/prog/shlib/libVtu.so (0xf764e000)
         lib_sbsb.so => /opt/topspin1.3/prog/shlib/lib_sbsb.so (0xf763a000)
        lib tty.so => /opt/topspin1.3/prog/shlib/lib tty.so (0xf762a000)
         librrs.so => /opt/topspin1.3/prog/shlib/librrs.so (0xf7621000)
         liblrs.so => /opt/topspin1.3/prog/shlib/liblrs.so (0xf761f000)
         Bis.so => /opt/topspin1.3/prog/shlib/Bis.so (0xf75f5000)
         convpw.so => /opt/topspin1.3/prog/shlib/convpw.so (0xf75ef000)
         editpar.so => /opt/topspin1.3/prog/shlib/editpar.so (0xf757c000)
         libacq.so => /opt/topspin1.3/prog/shlib/libacq.so (0xf754f000)
         util.so => /opt/topspin1.3/prog/shlib/util.so (0xf7535000)
         uni.so => /opt/topspin1.3/prog/shlib/uni.so (0xf7527000)
         par.so => /opt/topspin1.3/prog/shlib/par.so (0xf751b000)
         libPath.so => /opt/topspin1.3/prog/shlib/libPath.so (0xf7510000)
         libcb.so => /opt/topspin1.3/prog/shlib/libcb.so (0xf7505000)
         libUtil.so => /opt/topspin1.3/prog/shlib/libUtil.so (0xf74df000)
         libCUtil.so => /opt/topspin1.3/prog/shlib/libCUtil.so (0xf74dd000)
         libShapeIO.so => /opt/topspin1.3/prog/shlib/libShapeIO.so
(0xf74ca000)
         libFunc.so => /opt/topspin1.3/prog/shlib/libFunc.so (0xf7491000)
         libJCamp.so => /opt/topspin1.3/prog/shlib/libJCamp.so (0xf745e000)
         libCt.so => /opt/topspin1.3/prog/shlib/libCt.so (0xf745a000)
         libQTP.so => /opt/topspin1.3/prog/shlib/libQTP.so (0xf744c000)
         libdl.so.2 => /lib32/libdl.so.2 (0xf7448000)
         libm.so.6 => /lib32/libm.so.6 (0xf7422000)
        libgcc s.so.1 => /usr/lib32/libgcc s.so.1 (0xf7404000) libc.so.6 => /lib32/libc.so.6 (0xf729f000)
```
/lib/ld-linux.so.2 (0xf77e1000)

De totes formes, ara hauré d'esperar a tenir accés al TopSpin per poder comprovar si realment funciona el programa au\_zg i l'adquisició d'espectres.

### **Canvis addicionals al programa 'makeau'**

Per poder compilar els programes AU des de dins el TopSpin, caldrà comprovar si cal afegir al programa makeau les definicions de variables d'entorn

- LD LIBRARY PATH=/usr/lib32
- LIBRARY PATH=/usr/lib32:\$LIBRARY PATH

o si n'hi ha prou amb definir-les al fitxer de configuració de l'entorn de l'usuari (fitxers ~/.bashrc o  $\sim$ /.bash profile).

Consultar:

- <http://tldp.org/HOWTO/Program-Library-HOWTO/shared-libraries.html>
- <https://wiki.debian.org/Multiarch/LibraryPathOverview>
- [http://askubuntu.com/questions/275965/how-to-list-all-variables-names-and-their-current-values](http://askubuntu.com/questions/275965/how-to-list-all-variables-names-and-their-current-values/356973#356973) [/356973#356973](http://askubuntu.com/questions/275965/how-to-list-all-variables-names-and-their-current-values/356973#356973)
	- hint: emprar la comanda declare -xp per veure les variables d'entorn definides a la sessió de Gnome.
- <http://askubuntu.com/questions/438150/scripts-in-etc-profile-d-being-ignored>
- <https://wiki.debian.org/EnvironmentVariables>
- [http://unix.stackexchange.com/questions/117467/how-to-permanently-set-environmental-variab](http://unix.stackexchange.com/questions/117467/how-to-permanently-set-environmental-variables) [les](http://unix.stackexchange.com/questions/117467/how-to-permanently-set-environmental-variables)

### **Canvis al TopSpin**

#### **/opt/topspin1.3/prog/bin/topspin**

Afegeixo la variable \$LD\_LIBRARY\_PATH al final de la definició de la variable LD\_LIBRARY\_PATH,

```
# diff topspin topspin.ORIG-20150824
62c62
< export
LD_LIBRARY_PATH="$szProgPath"/pvshlib:"$szProgPath"/shlib:$LD_LIBRARY_PATH
---
> export LD_LIBRARY_PATH="$szProgPath"/pvshlib:"$szProgPath"/shlib
```
#### **/etc/profile.d/topspin\_compile\_au.sh**

Creo el fitxer /# more /etc/profile.d/topspin\_compile\_au.sh que contindrà la definició de les variables d'entorn necessàries perquè funcioni la compilació dels programes AU,

*# MCE - 20150925 - Library path environment variables added to allow # compilating TopSpin 1.3 AU programs in newer GNU/Linux versions*

```
export PATH=$PATH:/opt/topspin1.3/gnu/bin
export LIBRARY PATH=/usr/lib32: $LIBRARY PATH
export LD_LIBRARY_PATH=/usr/lib32:/lib32:$LD_LIBRARY_PATH
```
# **Nova compilació dels programes AU**

Executo la comanda cplbruk all per compilar tots els programes AU i els compila tots excepte els esmentats a [l'Item#: 9641. Some AU programs do not compile with native compiler](https://www.bruker.com/cgi-bin/bkb/show_bug.cgi?id=9641)

```
/opt/topspin1.3/exp/stan/nmr/au/src/coiltemp:42:5: error: conflicting types
for 'coiltemp_program'
/opt/topspin1.3/exp/stan/nmr/au/src/coiltemp:43:1: note: an argument type
that has a default promotion can't match an empty parameter name list
declaration
/opt/topspin1.3/exp/stan/nmr/au/src/coiltemp:31:9: note: previous implicit
declaration of 'coiltemp_program' was here
exit 1
/opt/topspin1.3/exp/stan/nmr/au/src/decra: In function 'AU_program':
/opt/topspin1.3/exp/stan/nmr/au/src/decra:112:12: error: invalid storage
class for function 'DECRA_program'
/opt/topspin1.3/exp/stan/nmr/au/src/decra: At top level:
/opt/topspin1.3/exp/stan/nmr/au/src/decra:293:12: error: static declaration
of 'DECRA_program' follows non-static declaration
/opt/topspin1.3/exp/stan/nmr/au/src/decra:115:9: note: previous implicit
declaration of 'DECRA_program' was here
exit 1
/opt/topspin1.3/exp/stan/nmr/au/src/disconv: In function 'AU_program':
/opt/topspin1.3/exp/stan/nmr/au/src/disconv:128:12: error: invalid storage
class for function 'DISNMR_program'
/opt/topspin1.3/exp/stan/nmr/au/src/disconv: At top level:
/opt/topspin1.3/exp/stan/nmr/au/src/disconv:878:12: error: static
declaration of 'DISNMR_program' follows non-static declaration
/opt/topspin1.3/exp/stan/nmr/au/src/disconv:131:9: note: previous implicit
declaration of 'DISNMR_program' was here
exit 1
/opt/topspin1.3/exp/stan/nmr/au/src/disinfo: In function 'AU_program':
/opt/topspin1.3/exp/stan/nmr/au/src/disinfo:106:12: error: invalid storage
class for function 'DISNMR_program'
/opt/topspin1.3/exp/stan/nmr/au/src/disinfo: At top level:
/opt/topspin1.3/exp/stan/nmr/au/src/disinfo:832:12: error: static
declaration of 'DISNMR_program' follows non-static declaration
/opt/topspin1.3/exp/stan/nmr/au/src/disinfo:109:9: note: previous implicit
declaration of 'DISNMR_program' was here
exit 1
/opt/topspin1.3/exp/stan/nmr/au/src/lcsino:46:7: error: conflicting types
```
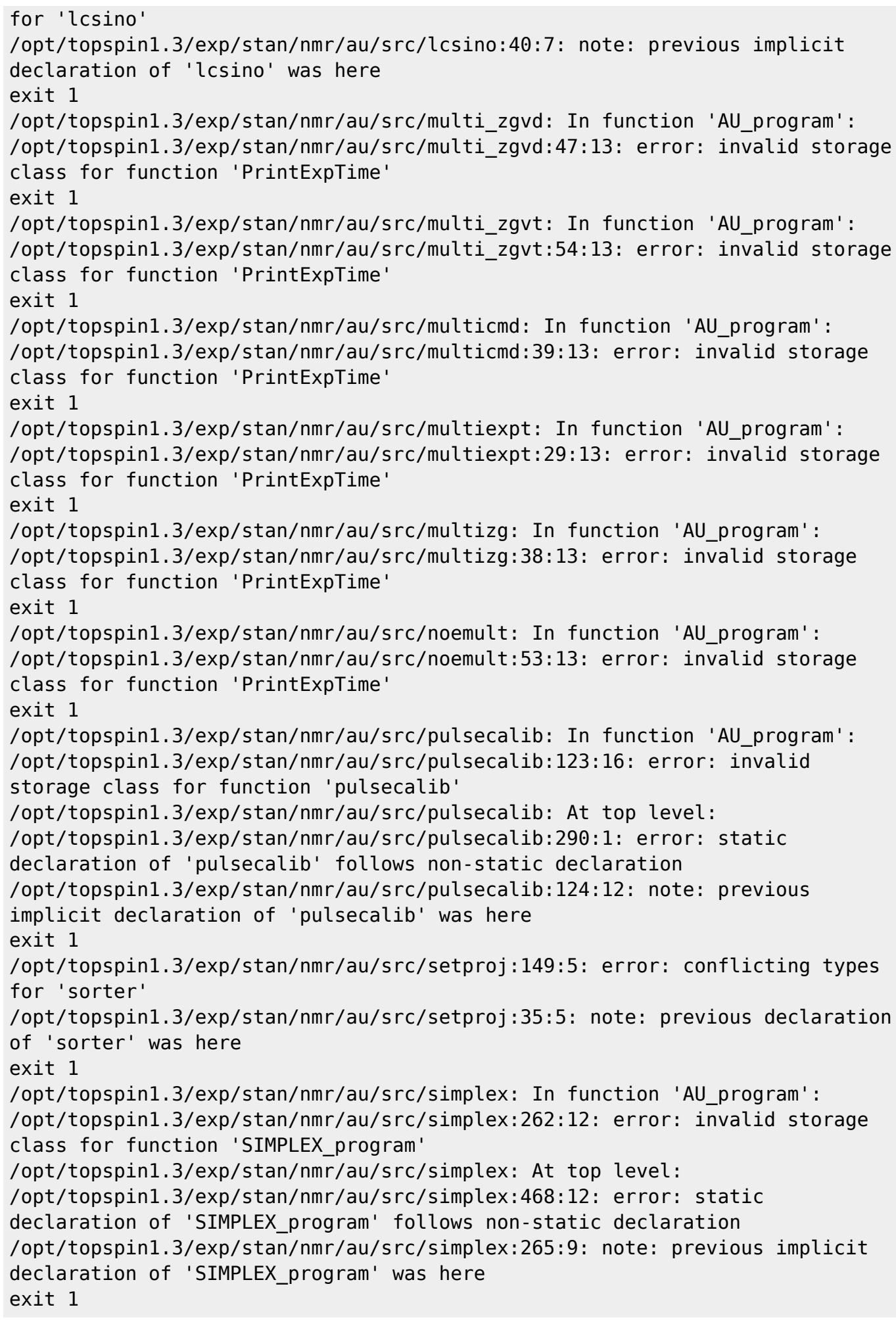

<note important> Ara que els programes AU s'han compilat correctament, el problema és que quan els executo, tots donen el següent missatge d'error:

ILLEGAL TERMINATION of process 28469 due to signal 11

potser pels motius explicats [aquí](http://superuser.com/questions/908377/ldd-with-32-bit-binaries-on-64-bit-system-runs-but-wont-report): Idd with 32-bit binaries on 64-bit system - runs but won't report. </note>

### **Canvi de /lib32 a /lib/i386-linux-gnu?**

Fins ara he provat a compilar/enllaçar els programes amb les biblioteques disponibles a /lib32/, però a les futures versions de Debian multiarquitectura (per exemple, 32- i 64-bits) les biblioteques de 32 bits estaran a /lib/i386-linux-gnu/.

Potser convindria redefinir les variables d'entorn LIBRARY PATH i LD LIBRARY PATH per fer servir aquesta nova carpeta, i recompilar els programes AU amb les noves biblioteques. Podria ser que això resolgués els problemes de segmentation fault?

La definició actual de la variable d'entorn LD LIBRARY PATH és

```
# topspin -e echo $LD_LIBRARY_PATH
/usr/lib32:/lib32::/opt/topspin1.3/prog/shlib:/opt/topspin1.3/prog/lib:/opt/
topspin1.3/prog/shlib:/opt/topspin1.3/prog/lib:/opt/topspin1.3/gnu/lib
```
i les biblioteques emprades pel programa AU au zg estan disponibles a /lib32 i /lib/i386-linux-gnu/

```
# ls -l /lib32/libm* /lib/i386-linux-gnu/libm*
-rw-r--r-- 1 root root 148920 Feb 22 2015 /lib32/libm-2.13.so
-rw-r--r-- 1 root root 13884 Feb 22 2015 /lib32/libmemusage.so
lrwxrwxrwx 1 root root 12 Feb 22 2015 /lib32/libm.so.6 -> libm-2.13.so
-rw-r--r-- 1 root root 148992 Feb 22 2015 /lib/i386-linux-gnu/libm-2.13.so
-rw-r--r-- 1 root root 13960 Feb 22 2015 /lib/i386-linux-
gnu/libmemusage.so
lrwxrwxrwx 1 root root 12 Feb 22 2015 /lib/i386-linux-gnu/libm.so.6 ->
libm-2.13.so
# ls -l /lib32/libdl* /lib/i386-linux-gnu/libdl*
-rw-r--r-- 1 root root 9768 Feb 22 2015 /lib32/libdl-2.13.so
lrwxrwxrwx 1 root root 13 Feb 22 2015 /lib32/libdl.so.2 -> libdl-2.13.so
-rw-r--r-- 1 root root 9844 Feb 22 2015 /lib/i386-linux-gnu/libdl-2.13.so
lrwxrwxrwx 1 root root 13 Feb 22 2015 /lib/i386-linux-gnu/libdl.so.2 ->
libdl-2.13.so
# ls -l /lib32/libc* /lib/i386-linux-gnu/libc*
-rwxr-xr-x 1 root root 1445980 Feb 22 2015 /lib32/libc-2.13.so
-rw-r--r-- 1 root root 185852 Feb 22 2015 /lib32/libcidn-2.13.so
lrwxrwxrwx 1 root root 15 Feb 22 2015 /lib32/libcidn.so.1 ->
```
libcidn-2.13.so -rw-r--r-- 1 root root 38336 Feb 22 2015 /lib32/libcrypt-2.13.so lrwxrwxrwx 1 root root 16 Feb 22 2015 /lib32/libcrypt.so.1 -> libcrypt-2.13.so lrwxrwxrwx 1 root root 12 Feb 22 2015 /lib32/libc.so.6 -> libc-2.13.so -rwxr-xr-x 1 root root 1360008 Feb 22 2015 /lib/i386-linux-gnu/libc-2.13.so -rw-r--r-- 1 root root 185928 Feb 22 2015 /lib/i386-linuxgnu/libcidn-2.13.so lrwxrwxrwx 1 root root 15 Feb 22 2015 /lib/i386-linux-gnu/libcidn.so.1 -> libcidn-2.13.so lrwxrwxrwx 1 root root 17 Feb 22 2015 /lib/i386-linuxgnu/libcom\_err.so.2 -> libcom\_err.so.2.1 -rw-r--r-- 1 root root 13836 Feb 22 2015 /lib/i386-linuxgnu/libcom\_err.so.2.1 -rw-r--r-- 1 root root 38416 Feb 22 2015 /lib/i386-linuxgnu/libcrypt-2.13.so lrwxrwxrwx 1 root root 16 Feb 22 2015 /lib/i386-linuxgnu/libcrypt.so.1 -> libcrypt-2.13.so lrwxrwxrwx 1 root root 12 Feb 22 2015 /lib/i386-linux-gnu/libc.so.6 -> libc-2.13.so

### **Canvi de /lib32 a /lib/i386-linux-gnu**

Provo a canviar a multiarch amb la instal·lació de paquets de l'arquitectura i386. Això hauria de comportar l'eliminació de les biblioteques a /lib32 i /usr/lib32 entre altres.

Instal·lo libxmu-dev

```
n# apt-get -s install libxmu-dev
Reading package lists... Done
Building dependency tree
Reading state information... Done
The following extra packages will be installed:
   libice-dev libpthread-stubs0 libpthread-stubs0-dev libsm-dev libx11-dev
libx11-doc libxau-dev libxcb1-dev libxdmcp-dev libxext-dev libxmu-headers
libxt-dev x11proto-core-dev
   x11proto-input-dev x11proto-kb-dev x11proto-xext-dev xorg-sgml-doctools
xtrans-dev
Suggested packages:
   libice-doc libsm-doc libxcb-doc libxext-doc libxt-doc
The following NEW packages will be installed:
   libice-dev libpthread-stubs0 libpthread-stubs0-dev libsm-dev libx11-dev
libx11-doc libxau-dev libxcb1-dev libxdmcp-dev libxext-dev libxmu-dev
libxmu-headers libxt-dev
   x11proto-core-dev x11proto-input-dev x11proto-kb-dev x11proto-xext-dev
xorg-sgml-doctools xtrans-dev
0 upgraded, 19 newly installed, 0 to remove and 0 not upgraded.
```
i libxmu-dev:i386

Last update:<br>2015/09/29 informatica:hp\_xw4300\_500\_topspin13\_au\_compilation https://sermn.uab.cat/wiki/doku.php?id=informatica:hp\_xw4300\_500\_topspin13\_au\_compilation&rev=1443533614 15:33

```
# apt-get -s install libxmu-dev:i386
Reading package lists... Done
Building dependency tree
Reading state information... Done
The following extra packages will be installed:
   libice-dev:i386 libpthread-stubs0:i386 libpthread-stubs0-dev:i386 libsm-
dev:i386 libx11-dev:i386 libxau-dev:i386 libxcb1-dev:i386 libxdmcp-dev:i386
libxext-dev:i386
   libxt-dev:i386
Suggested packages:
   libice-doc:i386 libsm-doc:i386 libxcb-doc:i386 libxext-doc:i386 libxt-
doc:i386
The following NEW packages will be installed:
   libice-dev:i386 libpthread-stubs0:i386 libpthread-stubs0-dev:i386 libsm-
dev:i386 libx11-dev:i386 libxau-dev:i386 libxcb1-dev:i386 libxdmcp-dev:i386
libxext-dev:i386
   libxmu-dev:i386 libxt-dev:i386
0 upgraded, 11 newly installed, 0 to remove and 0 not upgraded.
```
Miro de substituir els paquets instal·lats que contenen *lib32* al nom,

- lib32gcc1 GCC support library (32 bit Version)
- lib32gomp1 GCC OpenMP (GOMP) support library (32bit)
- lib32itm1 GNU Transactional Memory Library (32bit)
- lib32quadmath0 GCC Quad-Precision Math Library (32bit)

#### **lib32gcc1 i lib32itm1**

L'eliminació del paquet lib32gcc1 comporta l'eliminació de:

- gcc-4.7-multilib
- gcc-multilib
- $\cdot$  lib32acc1
- lib32itm1

però l'eliminació de lib32itm1 també comporta l'eliminació de gcc-4.7-multilib i gcc-multilib. Així doncs, tiro endavant,

```
# apt-get remove lib32gcc1
Reading package lists... Done
Building dependency tree
Reading state information... Done
The following packages will be REMOVED:
   gcc-4.7-multilib gcc-multilib lib32gcc1 lib32itm1
0 upgraded, 0 newly installed, 4 to remove and 0 not upgraded.
:
Removing gcc-multilib [4:4.7.2-1]
Removing gcc-4.7-multilib [4.7.2-5]
Removing lib32itm1 [4.7.2-5]
```
Removing lib32gcc1 [1:4.7.2-5]

#### **lib32gomp1 i lib32quadmath0**

L'eliminació del paquet *lib32gomp1* fa que el paquet *lib32quadmath0* ja no sigui necessari i que també es pugui eliminar. Així doncs, elimino lib32gomp1

# apt-get remove lib32gomp1 Reading package lists... Done Building dependency tree Reading state information... Done The following package was automatically installed and is no longer required: lib32quadmath0 Use 'apt-get autoremove' to remove it. The following packages will be REMOVED: lib32gomp1 0 upgraded, 0 newly installed, 1 to remove and 0 not upgraded. Removing lib32gomp1 [4.7.2-5]

i lib32quadmath0

# apt-get remove lib32quadmath0 Reading package lists... Done Building dependency tree Reading state information... Done The following packages will be REMOVED: lib32quadmath0 0 upgraded, 0 newly installed, 1 to remove and 0 not upgraded. Removing lib32quadmath0 [4.7.2-5]

#### **Migració de /lib32 a /lib/i386-linux-gnu**

Miro de substituir les biblioteques instal·lades a la carpeta /lib32 per les seves equivalents a instal·lar dins la carpeta /lib/i386-linux-gnu.

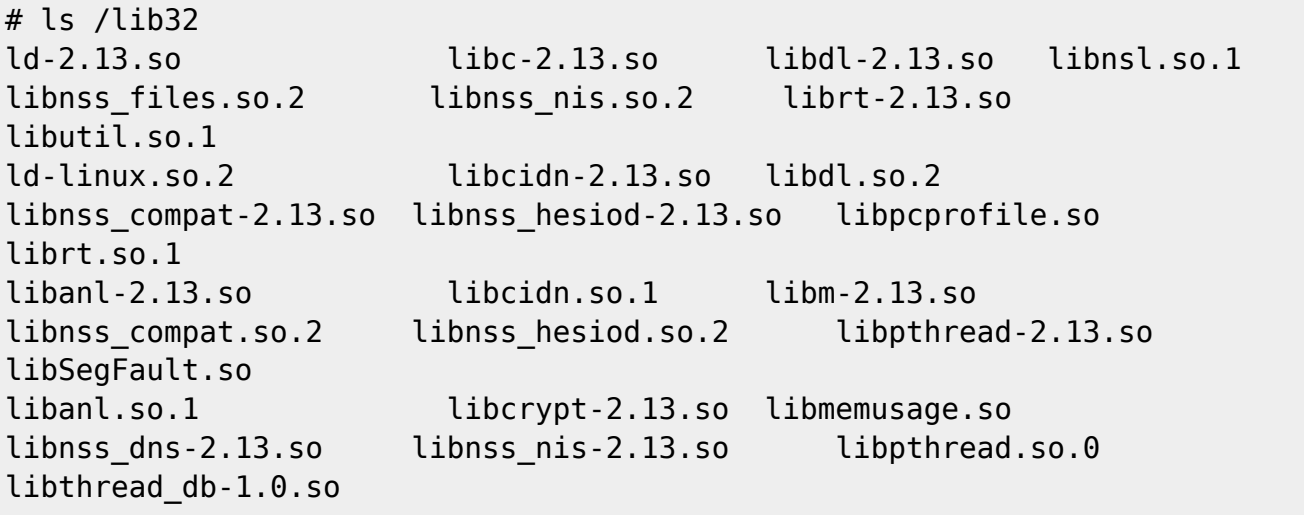

```
libBrokenLocale-2.13.so libcrypt.so.1 libm.so.6 libnss_dns.so.2
libnss_nisplus-2.13.so libresolv-2.13.so libthread_db.so.1
libBrokenLocale.so.1 libc.so.6 libnsl-2.13.so
libnss files-2.13.so libnss nisplus.so.2 libresolv.so.2
libutil-2.13.so
```
#### **libc6-i386**

Vull eliminar libc6-i386 perquè el paquet equivalent libc6:i386 ja està instal·lat, però quan provo de fer-ho em surt el missatge "The following packages will be REMOVED: libc6-dev-i386 libc6-i386" i això comportaria substituir libc6-dev-i386/7 per libc6-dev-i386, però la instal·lació de libc6-dev:i386 comportaria alhora canvis addicionals, <file> # apt-get -s install libc6:i386 libc6-dev:i386 Reading package lists… Done Building dependency tree Reading state information… Done libc6:i386 is already the newest version. libc6:i386 set to manually installed. Suggested packages: glibc-doc:i386 manpages-dev:i386 Recommended packages: gcc:i386 c-compiler:i386 The following packages will be REMOVED: binutils flashplugin-nonfree gcc gcc-4.7 The following NEW packages will be installed: libc6-dev:i386 linux-libc-dev:i386 0 upgraded, 2 newly installed, 4 to remove and 0 not upgraded. Remv flashplugin-nonfree [1:3.2+wheezy1] Remv gcc [4:4.7.2-1] Remv gcc-4.7 [4.7.2-5] Remv binutils [2.22-8+deb7u2] Inst linux-libc-dev:i386 (3.2.68-1+deb7u4 Debian-Security:7.0/oldstable [i386]) Inst libc6-dev:i386 (2.13-38+deb7u8 Debian-Security:7.0/oldstable, Debian:7.9/oldstable [i386]) Conf linux-libc-dev:i386 (3.2.68-1+deb7u4 Debian-Security:7.0/oldstable [i386]) Conf libc6 dev:i386 (2.13-38+deb7u8 Debian-Security:7.0/oldstable, Debian:7.9/oldstable [i386]) </file> que van més enllà del que considero raonable. Així doncs, per ara no elimino ni libc6-i386 ni libc6-devi386, però, com que també s'ha instal·lat el paquet libc6:i386, moltes de les biblioteques estaran també a la nova ubicació /lib/i386-linux-gnu.

From:

<https://sermn.uab.cat/wiki/>- **SeRMN Wiki**

Permanent link: **[https://sermn.uab.cat/wiki/doku.php?id=informatica:hp\\_xw4300\\_500\\_topspin13\\_au\\_compilation&rev=1443533614](https://sermn.uab.cat/wiki/doku.php?id=informatica:hp_xw4300_500_topspin13_au_compilation&rev=1443533614)** Last update: **2015/09/29 15:33**

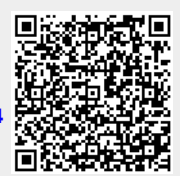